# **lina Documentation**

*Release 1.0.6*

**Author**

**May 06, 2018**

### Contents

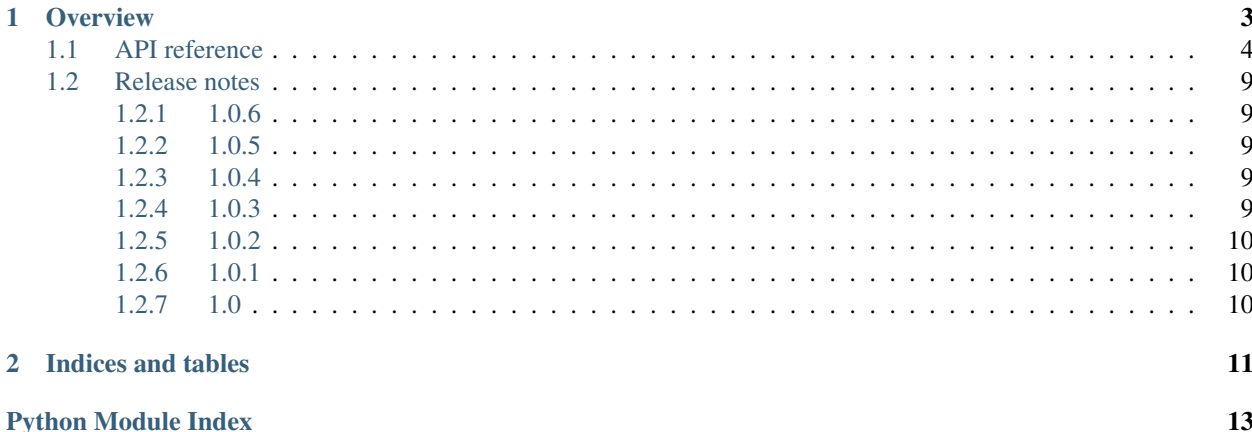

Lina is a minimal template system for Python, modelled after Google's [CTemplate](https://code.google.com/p/ctemplate) library. It is designed to provide fast, safe template evaluation to generate code or other text documents.

```
enum DataTypes {
{{#types:list-separator=,NEWLINE}} {{name}}={{value:hex}}{{/types}}
}
```
#### evaluated with:

```
formats = [{'name':'Vector3i', 'value': 0x301}, {'name':'Vector3f', 'value': 0x302}]
```
#### will produce:

```
enum DataTypes {
   Vector3i = 0x301,
   Vector3f = 0x302}
```
## CHAPTER 1

### **Overview**

<span id="page-6-0"></span>The base class in Lina is  $\lim_{n \to \infty} \frac{T}{\text{depth}}$  remplate which must be initialized with the template contents. It can be then evaluated to a string using lina. Template. Render() and lina. Template. RenderSimple().

Lina has two main directives, *values* and *blocks*. A value is something which is replaced directly by the provided value, while a block is used to iterate over collections. Both blocks and values can be optionally formatted using a formatter, which allows for example to turn a string into uppercase inside the template.

Values are escaped using double curly braces:

Hello {{name}}!

Blocks have an additional prefix before the variable, # for the block start and / for the block end:

```
{{#users}}Hello {{name}}!{{/users}}
```
This requires to pass an array of named objects:

```
template.Render ({'users':[{'name':'Alice'}, {'name':'Bob'}]})
```
In some cases, accessing members by names is unnecessary complicated. Lina provides a special syntax to access the *current* element, using a single dot. Using a self-reference, the template above can be simplified to:

{{#users}}Hello {{.}}!{{/users}}

and rendered with:

```
template.Render ({'users': ['Alice', 'Bob']})
```
or even simpler using *lina*. Template. RenderSimple():

```
template.RenderSimple (users = ['Alice', 'Bob'])
```
Both self-references as well as values can also access fields of an object. Assuming the User class has fields name, age, the follwing template will print the user name and age:

<span id="page-7-1"></span>{{#users}}Hello {{.name}}, you are {{.age}} years old!{{/users}}

For an object, use { {item.field}}. The field accessor syntax works for both fields as well as associative containers, that is, for Lina, the following two objects are equivalent:

```
u = {'name':'Alice'}
```
and:

```
class User:
    def __init__(self, name):
        self.name = name
u = User ('Alice')
```
It is also possible to directly reference indexed items using [0], [1], etc. For instance, the following template:

{{#vectors}}X: {{.[0]}}, Y: {{.[1]}}, Z: {{.[2]}}\n{{/vectors}}

rendered with:

template.RenderSimple (vectors =  $[0, 1, 2], [3, 4, 5]]$ )

will produce:

```
X: 0, Y: 1, Z: 2
X: 3, Y: 4, Z: 5
```
For blocks, Lina provides additional modifiers to check whether the current block execution is the first, an intermediate or the last one:

{{#block}}{{variable}}{{#block#Separator}},{{/block#Separator}}{{/block}}

#First will be only expanded for the first iteration, #Separator will be expanded for every expansion which is neither first nor last and #Last will be expanded for the last iteration only. If there is only one element, it will considered both first and last item of the sequence.

Whitespace can be also part of a template. Use  $\{ \{\text{NEWLINE}\}\}\$  to get a new line character inserted into the stream, and {{\_SPACE}} to get a blank space.

If a block variable is not found, or the block is None, the block will be not expanded. It is possible to capture this case using ! blocks, which are only expanded if the variable is not present:

{{!users}}No users :({{/users}}

Rendered with template.Render (), this will yield No users : (. This can be used to emulate conditional statements.

Contents:

### <span id="page-7-0"></span>**1.1 API reference**

#### **class** lina.**CBooleanFormatter**

Bases: [lina.Formatter](#page-8-0)

For booleans, write true or false to the output. Otherwise, the input is just passed through.

#### <span id="page-8-1"></span>**Format**(*value*)

Format a value or a complete block.

#### **class** lina.**DefaultFormatter**(*value*)

Bases: [lina.Formatter](#page-8-0)

Emit the default if the value is None, otherwise the value itself.

#### **Format**(*text*)

Format a value or a complete block.

#### **class** lina.**EscapeNewlineFormatter**

Bases: [lina.Formatter](#page-8-0)

Escape embedded newlines.

**Format**(*text*)

Format a value or a complete block.

#### **class** lina.**EscapeStringFormatter**

Bases: [lina.Formatter](#page-8-0)

Escape embedded newlines, tabs and quotes.

#### **Format**(*text*)

Format a value or a complete block.

#### <span id="page-8-0"></span>**class** lina.**Formatter**(*formatterType*)

Bases: object

Base class for all formatters.

A formatter can be used to transform blocks/values during expansion.

#### **Format**(*text*)

Format a value or a complete block.

#### **IsBlockFormatter**()

Check if this formatter is a block formatter.

#### **IsValueFormatter**()

Check if this formatter is a value formatter.

#### **OnBlockBegin**(*isFirst*)

Called before a block is expanded.

Parameters **isFirst** – True if this is the first expansion of the block.

Returns String or None. If a string is returned, it is prepended before the current block expansion.

#### **OnBlockEnd**(*isLast*)

Called after a block has been expanded.

Parameters **isLast** – True if this is the last expansion of the block.

Returns String or None. If a string is returned, it is appended after the current block expansion.

#### **class** lina.**FormatterType**

Bases: enum.Enum

The formatter type, either Block or Value.

```
Block = 0
```
**Value = 1**

```
lina.GetFormatter(name, value=None, position=None)
     Get a formatter.
     If the formatter cannot be found, an exception is raised.
class lina.HexFormatter
     Bases: lina.Formatter
     Write an integer as a hex literal (0x133F).
     Format(value)
          Format a value or a complete block.
class lina.IncludeHandler
     Bases: object
     Base interface for include handlers.
     Get(name)
class lina.IndentFormatter(depth)
     Bases: lina.Formatter
     Indent a block using tabs.
     Format(block)
          Format a value or a complete block.
     OnBlockBegin(isFirst)
          Called before a block is expanded.
              Parameters isFirst – True if this is the first expansion of the block.
              Returns String or None. If a string is returned, it is prepended before the current block expan-
                 sion.
exception lina.InvalidBlock(message, position)
     Bases: lina.TemplateException
     An invalid block was encountered.
exception lina.InvalidFormatter(message, position)
     Bases: lina.TemplateException
     An invalid formatter was encountered.
     This exception is raised when a formatter could not be found or instantiated.
exception lina.InvalidToken(message, position)
     Bases: lina.TemplateException
     An invalid token was encountered.
exception lina.InvalidWhitespaceToken(message, position)
     Bases: lina.TemplateException
```
<span id="page-9-1"></span>An invalid whitespace token was encountered.

**class** lina.**ListSeparatorFormatter**(*value*)

Bases: [lina.Formatter](#page-8-0)

Separate block entries.

This formatter will insert a value between block expansions.

#### **OnBlockEnd**(*isLast*)

Called after a block has been expanded.

Parameters **isLast** – True if this is the last expansion of the block.

Returns String or None. If a string is returned, it is appended after the current block expansion.

#### <span id="page-10-4"></span>**class** lina.**PrefixFormatter**(*prefix*)

Bases: [lina.Formatter](#page-8-0)

Add a prefix to a value.

#### **Format**(*text*)

Format a value or a complete block.

#### **class** lina.**SuffixFormatter**(*suffix*)

Bases: [lina.Formatter](#page-8-0)

Add a suffix to a value.

#### **Format**(*text*)

Format a value or a complete block.

<span id="page-10-0"></span>**class** lina.**Template**(*template*, *includeHandler=None*) Bases: object

The main template class.

<span id="page-10-1"></span>**Render**(*context*) Render the template using the provided context.

<span id="page-10-2"></span>**RenderSimple**(*\*\*items*)

Simple rendering function.

This is just a convenience function which creates the context from the passed items and forwards them to [Template.Render\(\)](#page-10-1).

#### <span id="page-10-3"></span>**exception** lina.**TemplateException**(*message*, *position*)

Bases: Exception

Base class for all exceptions thrown by Lina.

#### **GetPosition**()

Get the position where the exception occurred.

Returns An object with two fields, line and column.

#### **class** lina.**TemplateRepository**(*templateDirectory*, *suffix="*)

Bases: [lina.IncludeHandler](#page-9-0)

A file template repository.

This template repository will load files from a specified folder.

**Get**(*name*)

**class** lina.**TextStream**(*text*)

Bases: object

A read-only text stream.

The text stream is used for input only and keeps track of the current read pointer position in terms of line/column numbers.

**Get**()

Get a character.

If the end of the stream has been reached, None is returned.

#### <span id="page-11-0"></span>**GetOffset**()

Get the current read offset in characters from the beginning of the stream.

#### **GetPosition**()

Get the current read position as a pair (line, column).

#### **IsAtEnd**()

Check if the end of the stream has been reached.

#### **Peek**()

Peek at the next character in the stream if possible. Returns None if the end of the stream has been reached.

#### **Reset**()

Reset back to the beginning of the stream.

#### **Skip**(*length*)

Skip a number of characters starting from the current position.

#### **Substring**(*start*, *end*)

Get a substring of the stream.

#### **Unget**()

Move one character back in the input stream.

**class** lina.**Token**(*name*, *start*, *end*, *position*)

Bases: object

Represents a single token.

Each token may contain an optional list of flags, separated by colons. The grammar implemented here is:

```
[prefix] ?[^: }] + (: [^: }) +, for example:
{ {{+Foo}} \rightarrow \text{name} = \text{Foo, prefix} = \text{#}({\text{Bar:width=8}} -> name = Bar, prefix = None,
                                                      flags = {width:8}
```
#### **EvaluateWhiteSpaceToken**(*position*)

Get the content of this token if this token is a whitespace token.

If the content is not a valid whitespace name, this function will raise [InvalidWhitespaceToken](#page-9-1).

#### **GetEnd**()

Get the end offset.

#### **GetFormatters**()

Get all active formatters for this token.

#### **GetName**()

Get the name of this token.

#### **GetPosition**()

Get the position as a (line, column) pair.

#### **GetStart**()

Get the start offset.

#### **IsBlockClose**()

Return true if this token is a block-close token.

#### **IsBlockStart**()

Return true if this token is a block-start token.

#### **IsIncludeToken**()

Return true if this token is an include directive.

```
IsNegatedBlockStart()
```
Return true if this token is a negated block-start token.

#### **IsSelfReference**()

Return true if this token is a self-reference.

**IsValue**()

```
IsWhiteSpaceToken()
```
Return true if this token is a whitespace directive.

#### **class** lina.**UppercaseFormatter**

Bases: [lina.Formatter](#page-8-0)

Format a value as uppercase.

```
Format(text)
```
Format a value or a complete block.

#### **class** lina.**WidthFormatter**(*width*)

Bases: [lina.Formatter](#page-8-0)

Align the value to a particular width.

```
Negative values align to the left (i.e., the padding is added on the left: ' 42'), positive values to the right
(142 1).
```
**Format**(*text*)

Format a value or a complete block.

#### **class** lina.**WrapStringFormatter**

Bases: [lina.Formatter](#page-8-0)

Wrap strings with quotation marks.

```
Format(text)
```
Format a value or a complete block.

### <span id="page-12-0"></span>**1.2 Release notes**

### <span id="page-12-1"></span>**1.2.1 1.0.6**

• Various build improvements.

#### <span id="page-12-2"></span>**1.2.2 1.0.5**

• Handling of None blocks changed (i.e. set using block\_name = None.) Instead of treating them as empty, they are now completely ignored. Only blocks initialized to an empty container  $({})$  are now treated as empty.

### <span id="page-12-3"></span>**1.2.3 1.0.4**

• Added a new escape-string formatter.

#### <span id="page-12-4"></span>**1.2.4 1.0.3**

• Add support for negated blocks: { {!block}}

### <span id="page-13-0"></span>**1.2.5 1.0.2**

• Add support for self references via { { . [0] } }.

### <span id="page-13-1"></span>**1.2.6 1.0.1**

- Allow block formatters to write a suffix
- Add support for field access via { {item.member } }.

### <span id="page-13-2"></span>**1.2.7 1.0**

Initial public release.

## CHAPTER 2

Indices and tables

- <span id="page-14-0"></span>• genindex
- modindex
- search

Python Module Index

<span id="page-16-0"></span> $\overline{1}$  $\lim_{a \to 4}$ 

### Index

### B

Block (lina.FormatterType attribute), [5](#page-8-1)

### C

CBooleanFormatter (class in lina), [4](#page-7-1)

### D

DefaultFormatter (class in lina), [5](#page-8-1)

### E

EscapeNewlineFormatter (class in lina), [5](#page-8-1) EscapeStringFormatter (class in lina), [5](#page-8-1) EvaluateWhiteSpaceToken() (lina.Token method), [8](#page-11-0)

### F

Format() (lina.CBooleanFormatter method), [4](#page-7-1) Format() (lina.DefaultFormatter method), [5](#page-8-1) Format() (lina.EscapeNewlineFormatter method), [5](#page-8-1) Format() (lina.EscapeStringFormatter method), [5](#page-8-1) Format() (lina.Formatter method), [5](#page-8-1) Format() (lina.HexFormatter method), [6](#page-9-2) Format() (lina.IndentFormatter method), [6](#page-9-2) Format() (lina.PrefixFormatter method), [7](#page-10-4) Format() (lina.SuffixFormatter method), [7](#page-10-4) Format() (lina.UppercaseFormatter method), [9](#page-12-5) Format() (lina.WidthFormatter method), [9](#page-12-5) Format() (lina.WrapStringFormatter method), [9](#page-12-5) Formatter (class in lina), [5](#page-8-1) FormatterType (class in lina), [5](#page-8-1)

### G

Get() (lina.IncludeHandler method), [6](#page-9-2) Get() (lina.TemplateRepository method), [7](#page-10-4) Get() (lina.TextStream method), [7](#page-10-4) GetEnd() (lina.Token method), [8](#page-11-0) GetFormatter() (in module lina), [5](#page-8-1) GetFormatters() (lina.Token method), [8](#page-11-0) GetName() (lina.Token method), [8](#page-11-0) GetOffset() (lina.TextStream method), [7](#page-10-4)

GetPosition() (lina.TemplateException method), [7](#page-10-4) GetPosition() (lina.TextStream method), [8](#page-11-0) GetPosition() (lina.Token method), [8](#page-11-0) GetStart() (lina.Token method), [8](#page-11-0)

### H

HexFormatter (class in lina), [6](#page-9-2)

### I

IncludeHandler (class in lina), [6](#page-9-2) IndentFormatter (class in lina), [6](#page-9-2) InvalidBlock, [6](#page-9-2) InvalidFormatter, [6](#page-9-2) InvalidToken, [6](#page-9-2) InvalidWhitespaceToken, [6](#page-9-2) IsAtEnd() (lina.TextStream method), [8](#page-11-0) IsBlockClose() (lina.Token method), [8](#page-11-0) IsBlockFormatter() (lina.Formatter method), [5](#page-8-1) IsBlockStart() (lina.Token method), [8](#page-11-0) IsIncludeToken() (lina.Token method), [8](#page-11-0) IsNegatedBlockStart() (lina.Token method), [8](#page-11-0) IsSelfReference() (lina.Token method), [9](#page-12-5) IsValue() (lina.Token method), [9](#page-12-5) IsValueFormatter() (lina.Formatter method), [5](#page-8-1) IsWhiteSpaceToken() (lina.Token method), [9](#page-12-5)

### L

lina (module), [4](#page-7-1) ListSeparatorFormatter (class in lina), [6](#page-9-2)

### O

OnBlockBegin() (lina.Formatter method), [5](#page-8-1) OnBlockBegin() (lina.IndentFormatter method), [6](#page-9-2) OnBlockEnd() (lina.Formatter method), [5](#page-8-1) OnBlockEnd() (lina.ListSeparatorFormatter method), [6](#page-9-2)

### P

Peek() (lina.TextStream method), [8](#page-11-0) PrefixFormatter (class in lina), [7](#page-10-4)

### R

Render() (lina.Template method), [7](#page-10-4) RenderSimple() (lina.Template method), [7](#page-10-4) Reset() (lina.TextStream method), [8](#page-11-0)

### S

Skip() (lina.TextStream method), [8](#page-11-0) Substring() (lina.TextStream method), [8](#page-11-0) SuffixFormatter (class in lina), [7](#page-10-4)

### T

Template (class in lina), [7](#page-10-4) TemplateException, [7](#page-10-4) TemplateRepository (class in lina), [7](#page-10-4) TextStream (class in lina), [7](#page-10-4) Token (class in lina), [8](#page-11-0)

### $\bigcup$

Unget() (lina.TextStream method), [8](#page-11-0) UppercaseFormatter (class in lina), [9](#page-12-5)

### V

Value (lina.FormatterType attribute), [5](#page-8-1)

### W

WidthFormatter (class in lina), [9](#page-12-5) WrapStringFormatter (class in lina), [9](#page-12-5)